# **BRIEFING SIMULATEUR MODULE BASIC**

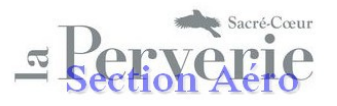

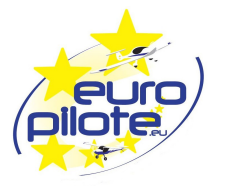

# **LEÇON N°6**

# **MAINTIEN DE TRAJECTOIRE SOL RECTILIGNE, EN PALIER**

## **1-SANS VENT**

**Objectif :** Garantir le passage à la verticale de points de repère préétablis et alignés, tout en suivant une trajectoire sol rectiligne.

**Déroulement :** A partir d'une trajectoire rectiligne en palier, stabilisée et compensée :

- Choisir un **repère caractéristique**, situé droit devant sur l'horizon
- **Positionner** le nez de l'appareil (Repère Appareil RA) sur ce repère horizon
- Tracer virtuellement **la trajectoire sol** située entre le Repère Horizon (RH) et l'appareil
- Repérer 2 ou 3 **repères caractéristiques** sur cette trajectoire sol de référence (TSR)
- **Maintenir alignés** le RPA, la TSR et le RH
- Déclencher le **Circuit Visuel Complet** Extérieur et intérieur (CVC)

### **Conseils :**

- Conserver une inclinaison nulle :
	- . En maintenant le manche au neutre
	- . En conservant la bille au milieu (vol en symétrie air)

- Aligner visuellement, au minimum, deux repères de la trajectoire de référence

- En cas de perte de survol de la TSR, revenir sur celle-ci en conjuguant les commandes (Roulis/Lacet)

**Exercice :** Passer à la **verticale** des repères caractéristiques en suivant la TSR

### **2- AVEC VENT de TRAVERS**

**Objectif :** Malgré le vent de travers, garantir le passage à la verticale de points de repère préétablis et alignés, tout en suivant une trajectoire sol rectiligne.

**Préambule :** Le vent latéral aura pour conséquence de dévier l'appareil de sa trajectoire sol initialement choisie. Le maintien du suivi par l'appareil de la trajectoire sol rectiligne choisie sera confirmé par **l'affichage d'un angle de correction de dérive.**

**Déroulement** : A partir d'une trajectoire rectiligne en palier, stabilisée et compensée :

- **Définir** la Trajectoire Sol de Référence

- Suite à la perte du suivi de la TSR, **revenir** sur celle-ci en conjuguant le Roulis et le Lacet

- **Afficher** l'angle de correction de dérive (angle entre le RPA et la TSR)

- **Contrôler** le suivi par l'appareil de la TSR et **corriger si nécessaire** l'angle de correction de dérive

- Déclencher le **Circuit Visuel Complet** Extérieur et intérieur (CVC)

### Conseils :

- **Visualiser sur l'horizon** l'angle de correction de dérive

- Aligner visuellement en permanence, au minimum, deux repères de la trajectoire de référence **Exercice :** Passer à la **verticale** des repères caractéristiques en suivant la TSR